### Презентация к уроку информатики в 7 классе

### Тема «Файлы и папки. Основные операции с файлами и папками»

### Разгадай ребус. Узнай новую тему.

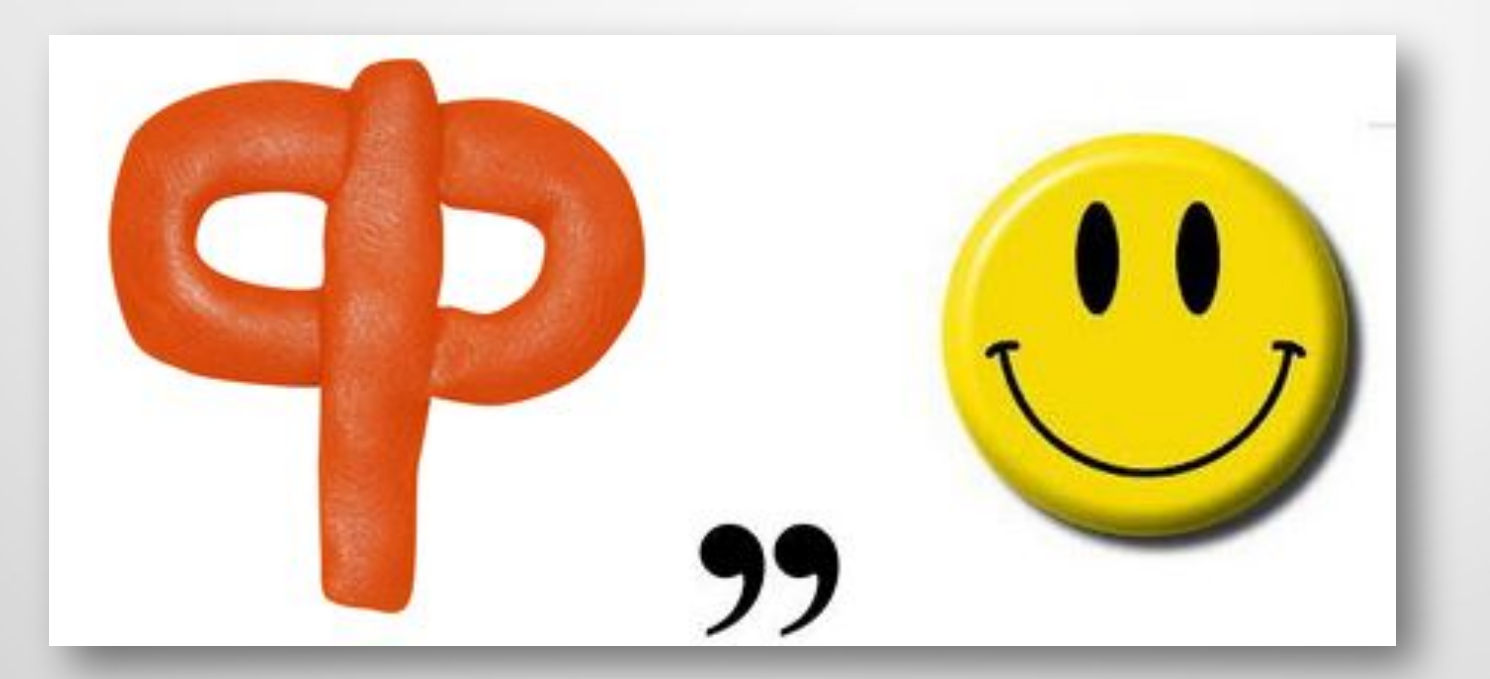

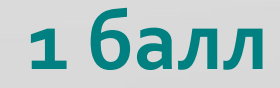

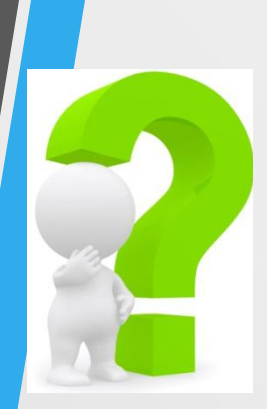

## Тема урока:

## «Файлы и папки. Основные операции с файлами и папками»

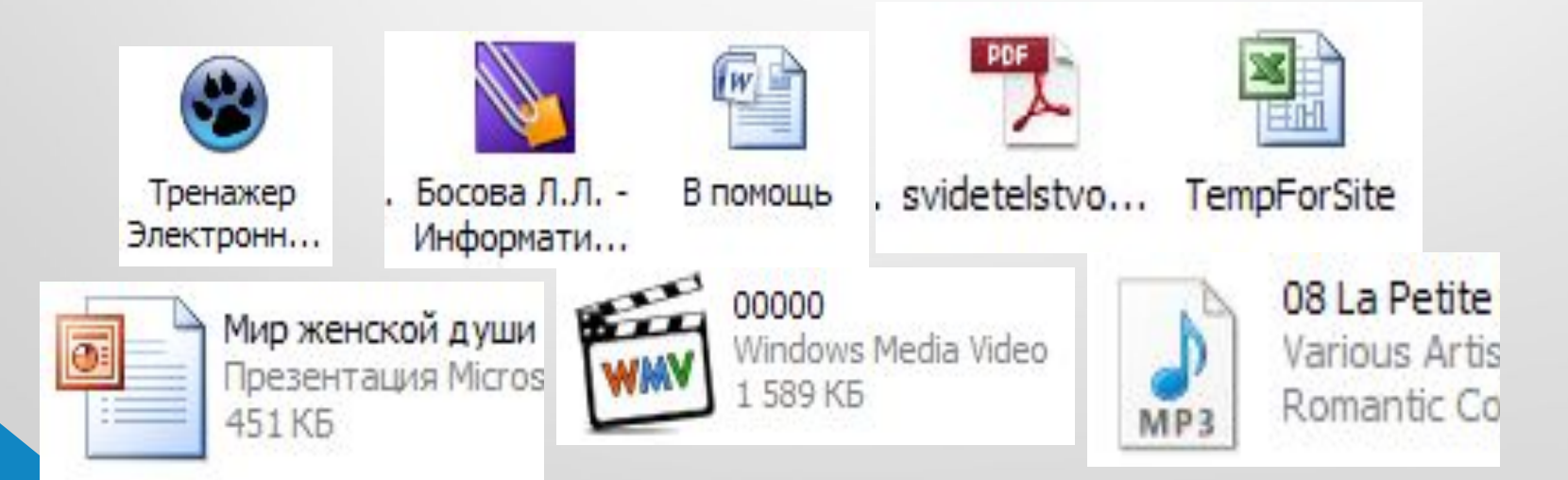

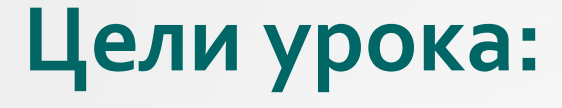

#### **Узнать:**

что такое файл. Какими бывают типы файлов.

### Научиться: выполнять действия с **файлами**

По 1 баллу

## **Файл**

 **Файл** - это поименованная область внешней памяти.

**Имя файла** состоит из двух частей, разделённых точкой: **собственно имени** файла и **расширения**. Собственно имя файлу даёт пользователь. Расширение имени обычно задаётся программой автоматически при создании файла.

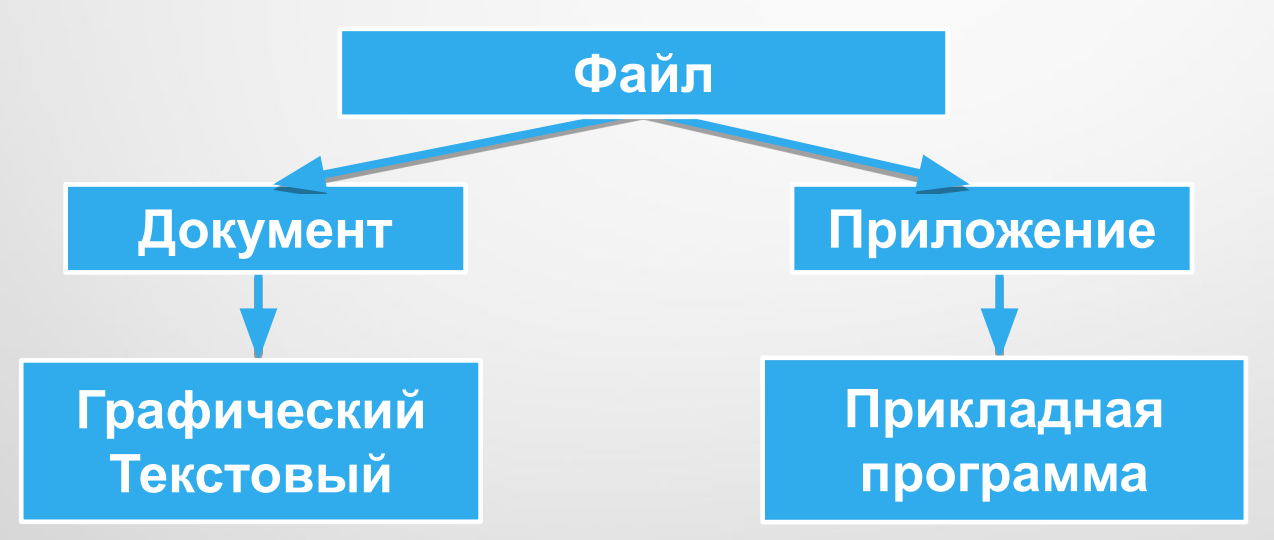

**Файлы-документы создаются и обрабатываются с помощью файлов-приложений.**

### **Файл**

**Файловая система** - это часть ОС, определяющая способ организации, хранения и именования файлов на носителях информации.

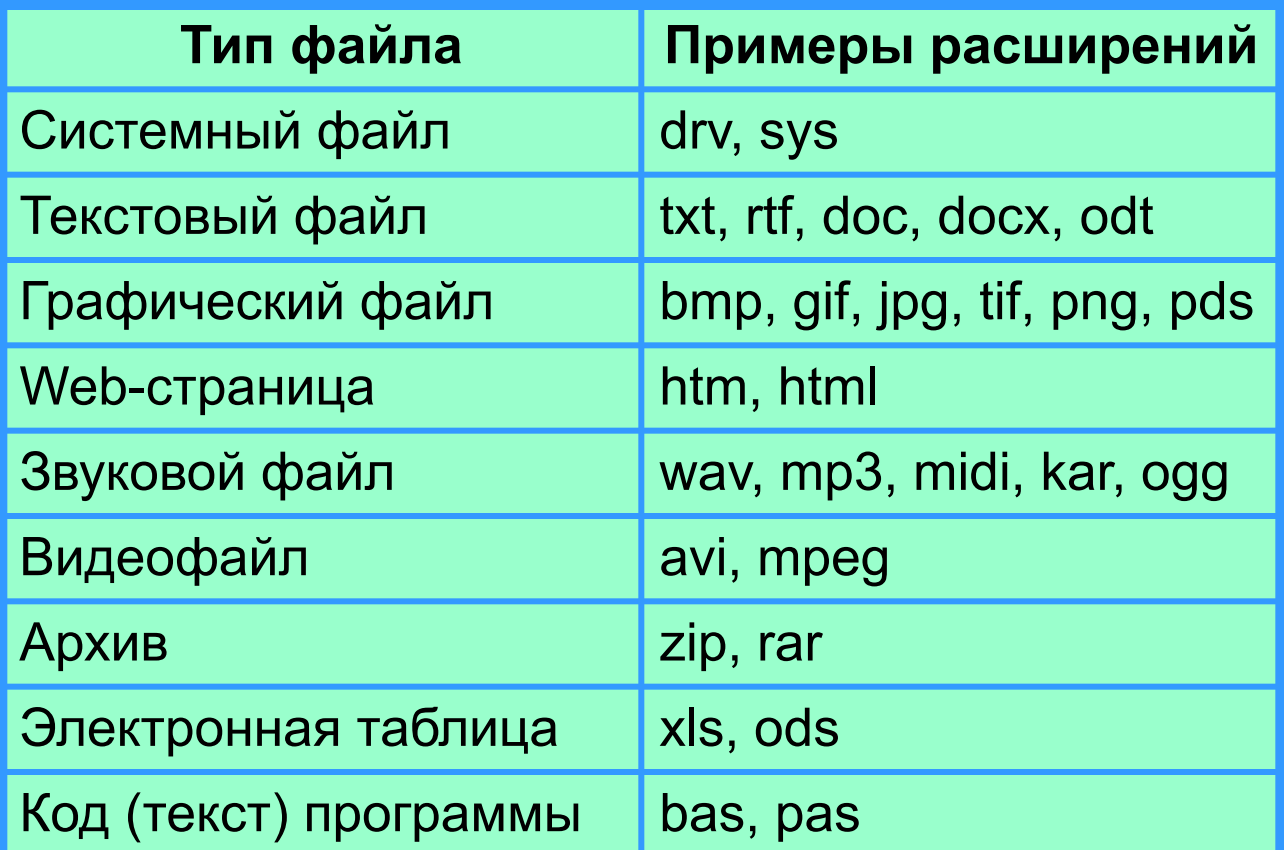

### **Папка (каталог)**

«/».

*Каталог - это поименованная совокупность файлов и подкаталогов (вложенных каталогов).*

Каталог самого верхнего уровня называется **корневым каталогом**.

В **ОС Windows** корневые каталоги обозначаются добавлением к логическому имени соответствующего устройства внешней памяти знака «\» (А:\, C:\, D:\, E:\)

В **ОС Linux** каталоги жёстких дисков не являются корневыми каталогами. Они «монтируются» в каталог mnt. Другие устройства внешней памяти (гибкие, оптические и флэш-диски) «монтируются» в каталог media.

Каталоги mnt и media, в свою очередь, «монтируются» в единый корневой каталог, который обозначается знаком

### **Файловая структура диска**

**Файловая структура** диска - это совокупность файлов на диске и взаимосвязей между ними.

**Простые файловые структуры** могут использоваться для дисков с небольшим (до нескольких десятков) количеством файлов.

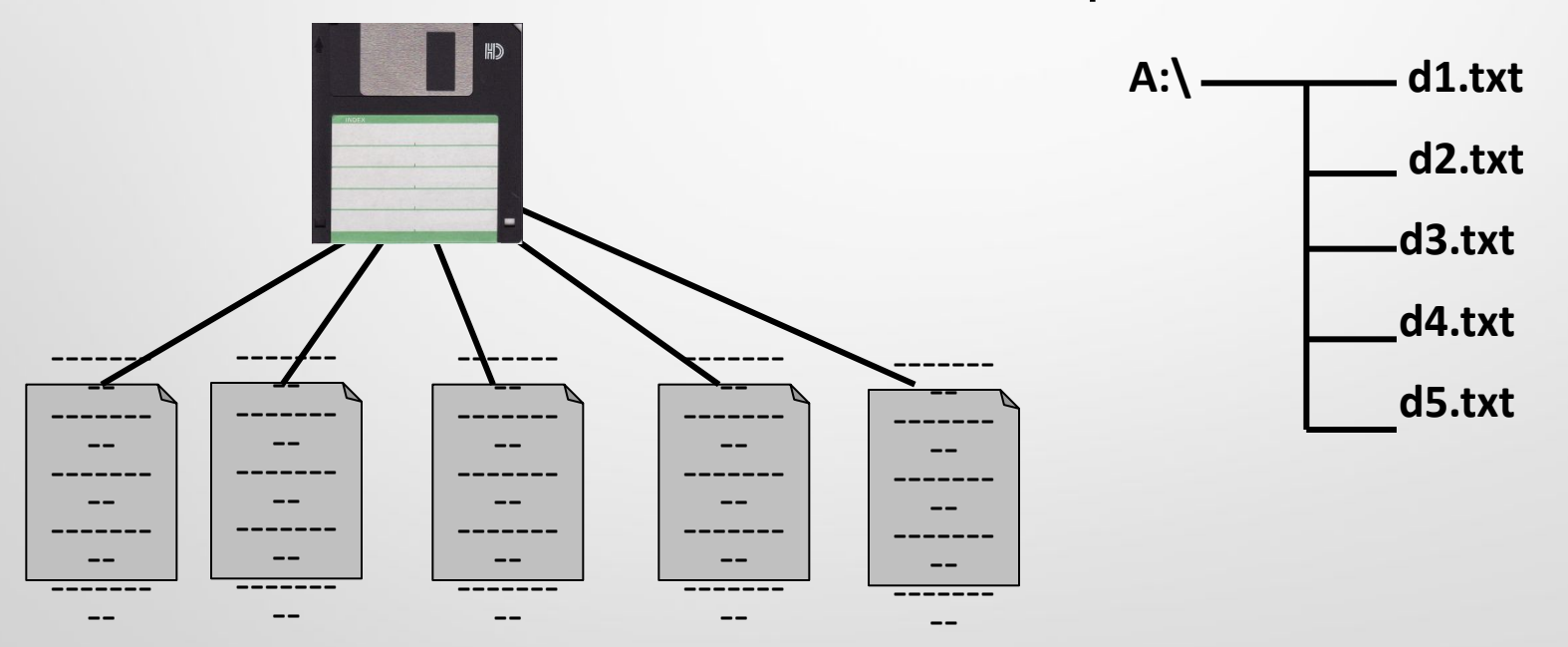

## **Файловая структура диска**

**Файловая структура** диска - это совокупность файлов на диске и взаимосвязей между ними.

**Иерархические файловые структуры** используются для хранения большого (сотни и тысячи) количества файлов.

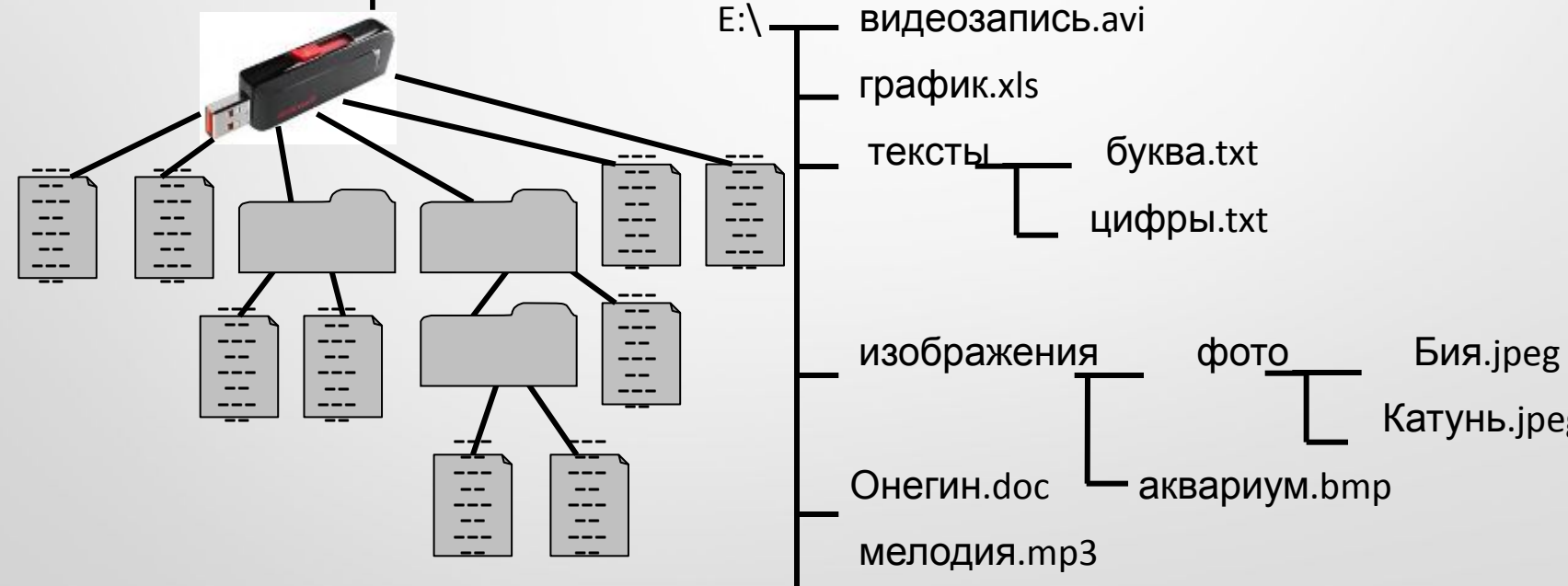

Графическое изображение иерархической файловой структуры называется **деревом**.

## Файловая структура диска

Windows каталоги на разных дисках могут B. образовывать несколько отдельных деревьев. В Linux каталоги объединяются в одно дерево, общее для всех дисков. Древовидные иерархические можно изображать вертикально СТРУКТУРЫ  $\boldsymbol{\mathsf{M}}$ горизонтально.

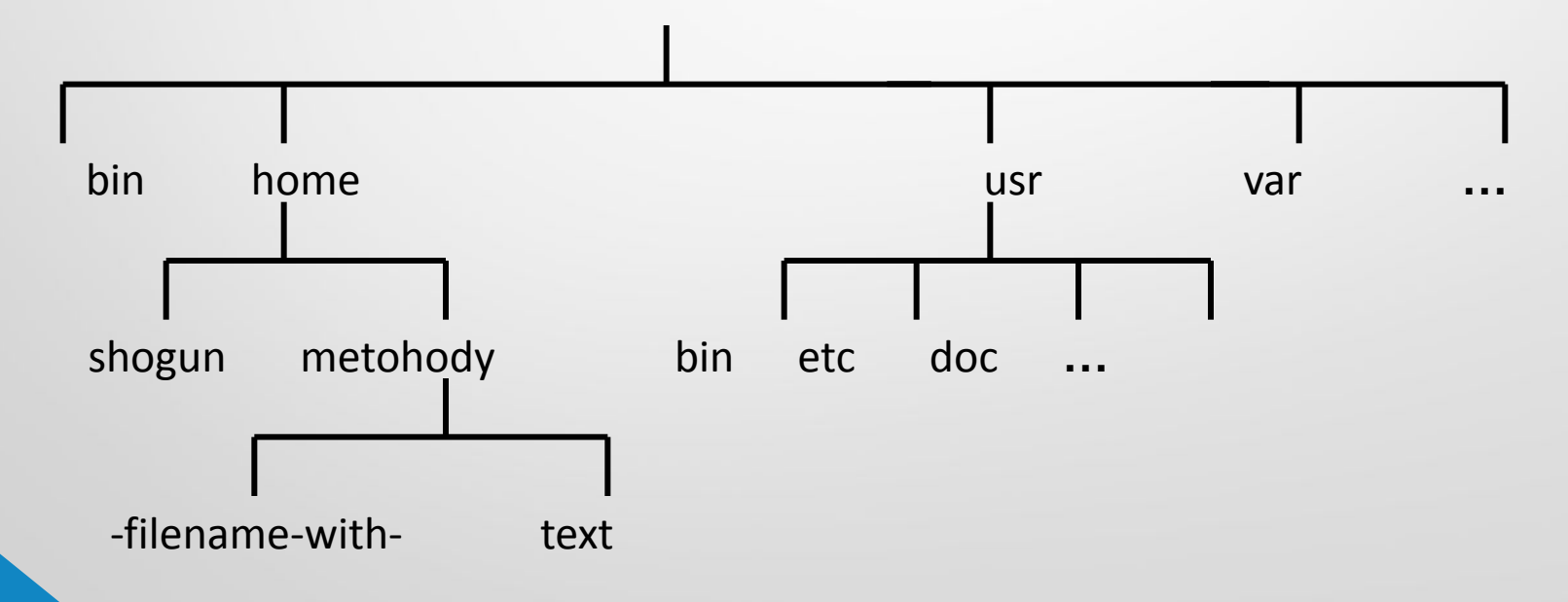

## **Полное имя файла**

*Путь к файлу* - имена всех каталогов от корневого до того, в котором непосредственно находится файл.

В ОС Windows путь к файлу начинается с логического имени устройства внешней памяти; после имени каждого подкаталога ставится обратный слэш:

#### *Е:\изображения\фото\Катунь.jpeg*

В ОС Linux путь к файлу начинается с имени единого корневого каталога; после имени каждого подкаталога ставится прямой слэш:

#### */home/methody/text*

Последовательно записанные путь к файлу и имя файла составляют *полное имя файла*. Не может быть двух файлов, имеющих одинаковые полные имена.

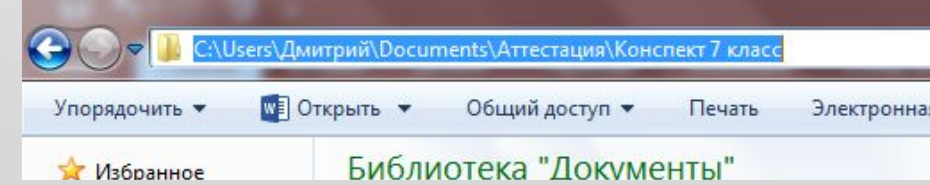

## **Работа с файлами**

Создаются файлы с помощью систем программирования и прикладного программного обеспечения.

Основные операции с файлами:

- **•копирование** (создаётся копия файла в другом каталоге или на другом носителе);
- **•перемещение** (производится перенос файла в другой каталог или на другой носитель, исходный файл уничтожается);
- **•переименование** (производится переименование собственно имени файла);
- **•удаление** (в исходном каталоге объект уничтожается);
- **•поиск**.

### **Работа с файлами**

При поиске файла можно использовать маску имени файла - последовательность букв, цифр и прочих допустимых в именах файлов символов, в том числе:

*?* (вопросительный знак) - означает ровно один произвольный символ;

*\** (звездочка) - означает любую (в том числе и пустую) последовательность символов произвольной длины.

Например, по маске *n?.\** будут найдены файлы с произвольными расширениями и двухбуквенными именами, начинающимися с буквы «*n*».

### Распредели файлы по категориям:

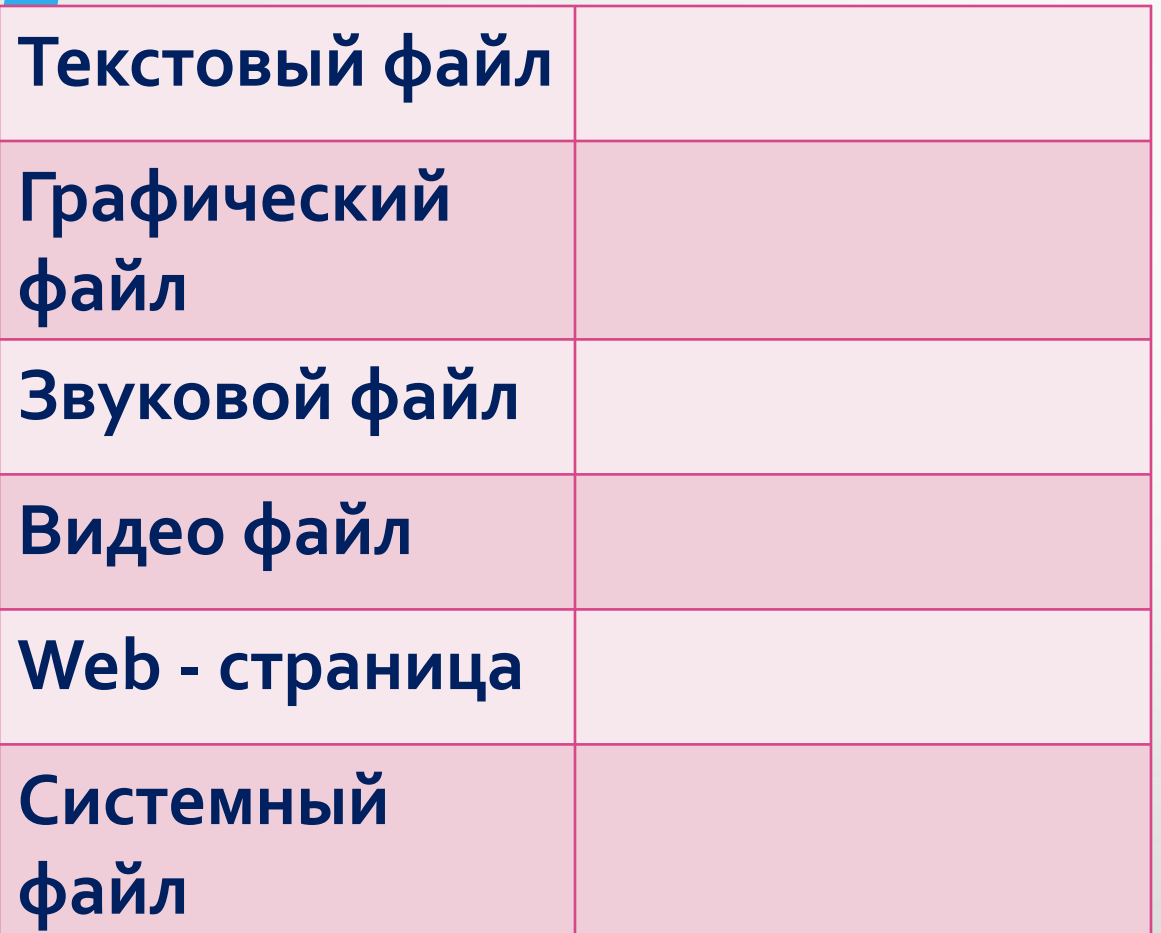

 $\Phi$ айл. **doc**  $\overline{\mathsf{ф}}\overline{\mathsf{а}}\overline{\mathsf{и}}\overline{\mathsf{n}}.$ **avi**  $\Phi$ айл. **mp3**  $\Phi$ айл. **sys**  $\Phi$ айл. **html**<br>Файл. **jpg**<sup>1</sup>0 1 **бельны** 

### Взаимопроверка:

- 122. Из перечня имён выберите (отметьте галочкой) те, которые удовлетворяют маске ?l\*ck.\*t?
	- click.txt
		- black.ppt
	- lock.sts
		- clock.tt
		- blink.uta
		- applock.stu
		- blocker.htm
		- elpack.ty
		- blocker.html

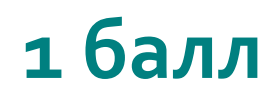

### Выполни на компьютере:

- 1. Скопируй папку «Заготовки» из папки «7 класс» в папку «Мои документы»
- 2. Через меню «Пуск» открой окно поиска файлов.
- Выбери для поиска файлов папку «Мои  $\mathcal{R}$ . документы»
- Выполни поиск файлов по маскам. Определи  $4.$ принцип поиска для каждой маски:
- $1)$   $B^*$ .doc
- $2)$  \*a.doc
- $3)$  \* $M$ ?\*.doc
- 1. Придумай маски, чтобы был выполнен поиск файлов в папке «Мои документы» по следующим критериям:
	- А) все файлы, которые начинаются и оканчиваются на букву Т;
	- Б) все файлы, в которых содержится 2 буквы И

### 1-2 балла

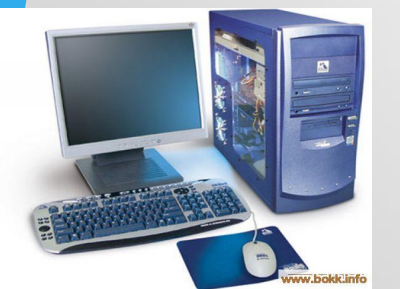

### Самое главное

*Файл* - это поименованная область внешней памяти.

*Имя файла*, состоит из двух частей, разделённых точкой: *собственно имени файла* и *расширения*.

*Каталог* - это поименованная совокупность файлов и подкаталогов (вложенных каталогов). Каталог самого верхнего уровня называется *корневым каталогом*.

*Файловая структура диска* - это совокупность файлов на диске и взаимосвязей между ними. Файловые структуры бывают *простыми* и *многоуровневыми (иерархическими).*

*Путь к файлу* - имена всех каталогов от корневого до того, в котором непосредственно находится файл. Последовательно записанные путь к файлу и имя файла составляют *полное имя файла*.

*Полное имя файла уникально.*

### Домашнее задание:

# $\S$ . 2.4.2, 2.4.5, 2.4.6

Выполнить на компьютере и прислать скрин **ВЫПОЛНЕННОЙ** работы

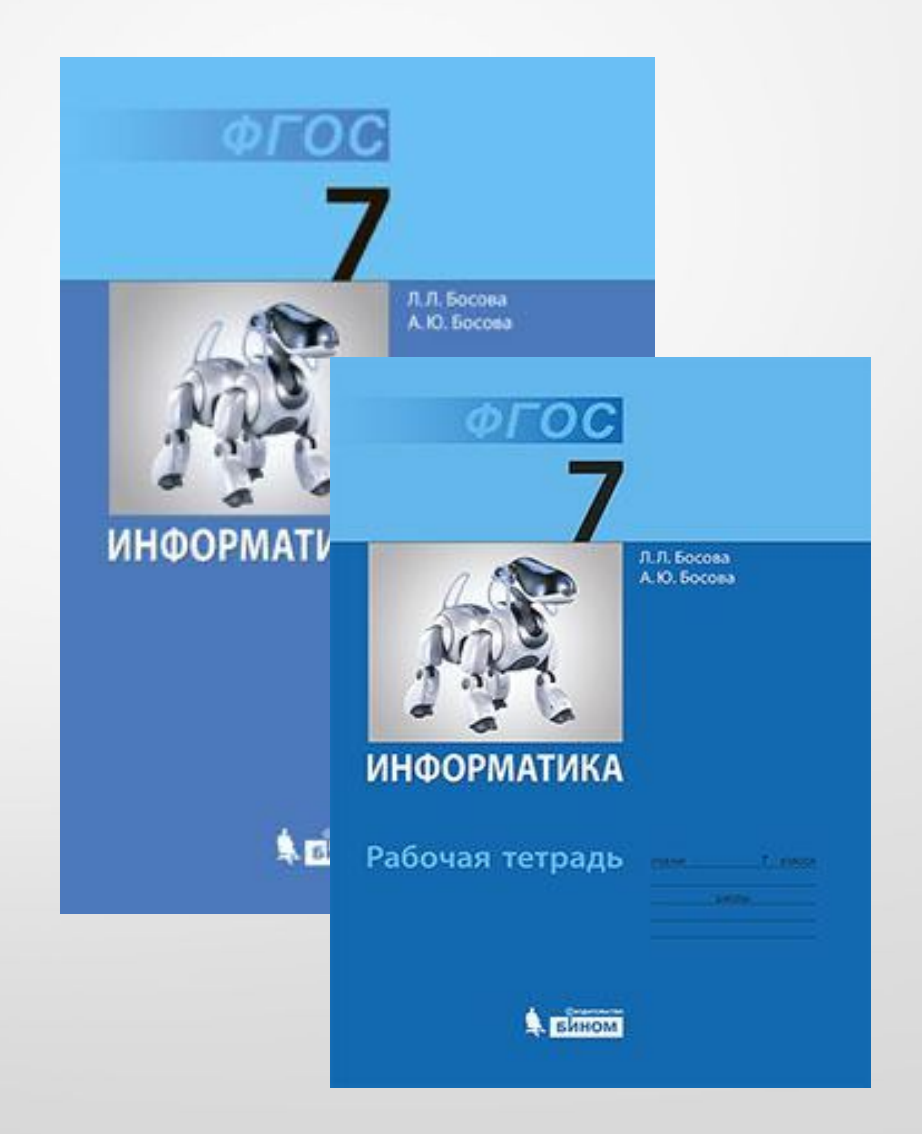

#### Использованные материалы:

**•Л.Л. Босова, А.Ю. Босова « Информатика 7 класс». Бином. 2013.**

**•Л.Л. Босова, А.Ю. Босова. Методическое пособие. 7 класс**

**• Л.Л.Босова, А.Ю. Босова. Электронное приложение. 7 класс**

- http://fotohomka.ru/images/Nov/15/e6cc53ceeef1c3edbbc4b8da87a86fdf/1.jpg
- http://korporacia.ru/sites/default/files/imagecache/product\_full/keyboard5614956.jpg
- http://www.bokk.info/photos/9100\_1\_b.JPG?5389041
- http://rebus1.com/
- http://www.e-annebebek.com/wp-content/uploads/2014/03/Ev-%C3%96devi-995x498.gif
- http://le-go.ru/files/upload/image/galochka2.png